## ) custom equipment

## **OPTION 1**

**4**

If you have a clear idea of the design to personalize your wear, here are some indications to create the correct files.

- **1** Create your design with your favorite software (Illustrator, Photoshop, ...) and export it in **PDF format**.
- Save the file in **CMYK color mode** and a **minimum resolution of 150 dpi** in the size indicated for each customization area. **2**
- **Compress the file** of each area into a file ('.zip', '.rar', ...) and name it as 'your project - customization area'. **3**
	- **Attach the compressed file** in the 'CUSTOM EQUIPMENT' form that is shown in the products that support this option.

## **OPTION 2**

Si quieres personalizar tu prenda con varios logos o imágenes y no puedes crear la composición, nos preparas todos los archivos y nosotros nos encargamos.

**2**

**3**

**4**

**1** Collect the image files and group them by customization area.

Make sure that the images have an adequate quality and resolution, **minimum 150 dpi in real size** or higher.

**Compress the file** of each area into a file ('.zip', '.rar', ...) and name it as 'your project - customization area'.

**Attach the compressed file** in the 'CUSTOM EQUIPMENT' form that is shown in the products that support this option.

Once your order is placed, we will check the quality of the files. If everything is correct, you will receive a proof of your personalization applied to your wear in 2 days.

As soon as you give us your final OK, we will proceed to make your wear and you will receive it within the usual deadlines.

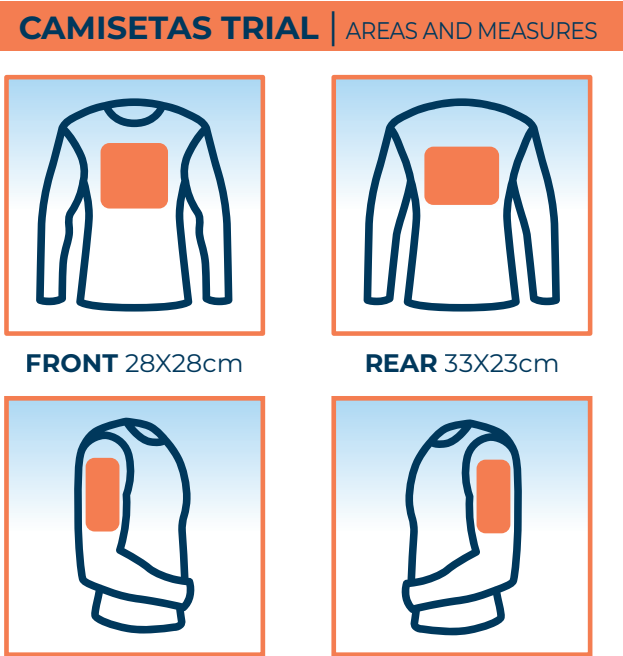

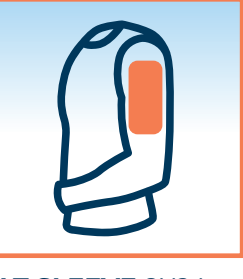

**SLEEVES** 8X24cm **ALT SLEEVE** 8X24cm

In this wear, you have the option of customizing the 2 sleeves with the same design, or choosing an 'alternative sleeve' to apply a different design. You can customize the 2 legs with the same design, or choose

## **CHALECOS TRIAL** | AREAS AND MEASURES

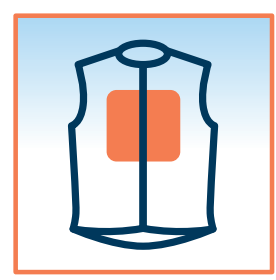

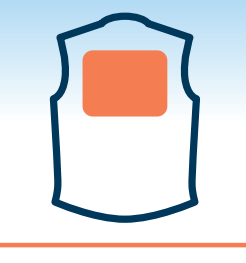

**FRONT** 28X28cm **REAR** 33X23cm

**PANTALONES TRIAL** | AREAS AND MEASURES

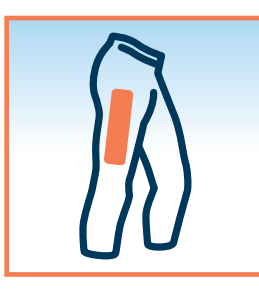

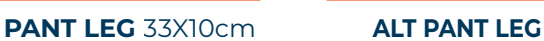

an 'alternative leg' to apply a different design.

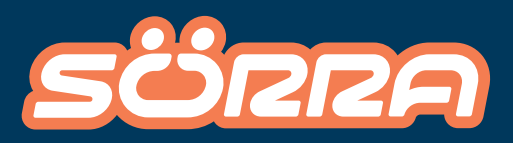

**www.sorra.es** SÖRRA ONLINE STORE